## **Assignment 26: Vector-Valued Functions, Part II (11.1-5) Name\_ Please provide a handwritten response.**

**1a.** The Cornu spiral can be drawn on your calculator by defining

 $xt1(t) = \int (cos(\pi u \wedge 2/2), u, 0, t)$  and  $yt1(t) = \int (sin(\pi u \wedge 2/2), u, 0, t)$ . Set your window to  $-\pi \le t \le \pi$ ,  $-.8 \le x \le .8$ ,  $-.8 \le y \le .8$  and graph. Sketch the result on the axes below. These integrals are known as "Fresnel integrals" and are used in applied mathematics.

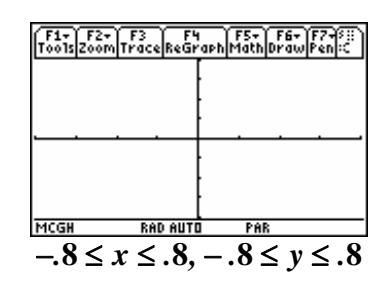

**1b.** To find the arc length of the curve from  $t = 0$  to  $t = c$  you can use the formula

$$
\int_0^c \sqrt{\left(\frac{dx t1}{dt}\right)^2 + \left(\frac{dy t1}{dt}\right)^2} dt
$$
 by entering  $\int \left(\sqrt{\left(\left(d \left(x t1(t), t\right)\right)^2 + \left(d \left(y t1(t), t\right)\right)^2 + 2}, t, 0, c\right).$ 

Record the result below. What does this say about the parameterization of this curve?

**1c.** To find the curvature at  $t = c$  we can use the formula  $\kappa = \frac{\|T'(t)\|}{\|T'(t)\|}$  $(t)$ *T' t r' t*  $\kappa =$  $\rightarrow$  $\frac{\vec{F}'(t)}{\vec{F}(t)}$  where  $\vec{T}(t) = \frac{\vec{F}'(t)}{\vec{F}(t)}$  $(t)$ *r' t*  $\vec{T}(t) = \frac{\vec{r}^{\prime}(t)}{\|\vec{r}^{\prime}(t)\|}$ is the unit tangent vector and define  $\vec{v}(t) = d(\vec{r}(t), t)$ . Then define the unit tangent vector as  $\vec{u}(t) = \vec{v}(t) / norm(\vec{v}(t))$ , its derivative as  $\vec{s}(t) = d(\vec{u}(t), t)$  and define  $k = norm(\vec{s}(t))/norm(\vec{v}(t)).$  Record the result below. What does this say about the curve?

**2a.** Given the vector valued function  $\vec{r}(t) = \langle \cos t, \ln t, \sin t \rangle$ . Find the unit tangent vector  $\vec{T}(t)$  at **2**  $t = \frac{\pi}{2}$  and record your result below.

**2b.** Now find the curvature  $\kappa$  for this function at **2**  $t = \frac{\pi}{a}$  and record the result below. What does this say about the curve at this point?

**3a.** Find the unit tangent vector  $\vec{T}(t) = \frac{\vec{r}'(t)}{\ln t}$  $(t)$ *r' t*  $\vec{T}(t) = \frac{\vec{r}'(t)}{\|\vec{r}'(t)\|}$  for  $\vec{r}(t) = \langle t, 2t, t^3 \rangle$  at  $t = 0$  and at  $t = 1$ . Use the formulas from 1c. Be sure to define  $\vec{T}(t)$  so you can use it for later calculations. Record your results below.

**3b.** Compute the curvature  $\kappa$  as in 2b for this function at  $t = 0$  and at  $t = 1$  and record your results below.

**3c.** The principal unit normal vector,  $\vec{N}(t)$  can be found by computing  $\vec{N}(t) = \frac{\vec{T}'(t)}{\|\vec{x}t\|}$  $(t)$ *T' t*  $\vec{N}(t) = \frac{1}{\left|\vec{T}'(t)\right|}$  $\vec{V}(t) = \frac{\vec{T}'(t)}{\|\vec{T}'(t)\|}$ . Be sure to define  $\vec{N}(t)$  so you can use it for later calculations. Compute  $\vec{N}(t)$  at  $t = 0$  and at  $t = 1$  and record your results below.

**3d.** The binormal vector,  $\vec{B}(t)$ , is defined to be  $\vec{B}(t) = \vec{T}(t) \times \vec{N}(t)$  and is orthogonal to both  $\vec{T}(t)$  and  $\vec{N}(t)$ . Calculate  $\vec{B}(t) = crossP(\vec{T}(t), \vec{N}(t))$  at  $t = 0$  and at  $t = 1$  and record the results below.